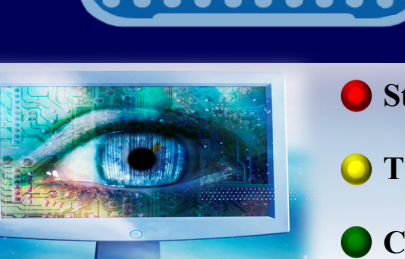

 $\bullet$ 

 $\bullet\bullet\bullet$ 

**Stop……….** Stop and consider the risks associated with using the Internet, as well as the steps to identifying potential threats, before going online. **Think……..**Slow down and watch for warning signs; and always consider

your online activity and how it impacts your safety.

**Connect…..**Take the right steps and follow security best practices to protect yourself, enjoy the Internet, and keep the web secure for everyone.

# **CYBER SECURITY: BEST PRACTICES**

Security *focus*

# **EMAIL MALWARE**

The most common way to spread malware today is through email. Do not open email from people or a source you

do not know and are not expecting. Disable the preview message feature in your email client (i.e. Outlook). Delete junk email without opening it.

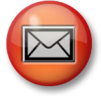

#### **EMAIL ATTACHMENTS**

One of the oldest ways to spread malware is through email attachments. Do not open attachments from sources

you do not know. If an acquaintance sends you an attachment that looks suspicious, contact them first to confirm the validity before opening the attachment. Never open unknown email attachments that end in .exe, .bat, .com, or .vbs.

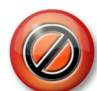

#### **PHISHING EMAILS**

Phishing emails will try to convince users into clicking on a link within the email.

The link will take the user to a website that will either try to make the user manually install malware or will perform a "drive-by" download to install the malware.

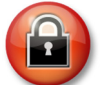

#### **EMAIL CREDENTIALS**

Use different email addresses for various types of logins. Create different passwords for each. Example, use one

email for your online banking and a separate email for social media sites. Do not use business email addresses for personal logins or vice versa.

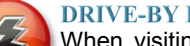

## **DRIVE-BY DOWNLOADS**

When visiting websites, data on the site can secretly process and install malware. Avoid suspicious websites. Make sure

your anti-virus, operating system, and web browser is up-to-date.

# Your BANK working for YOU

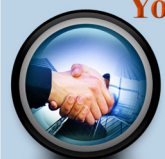

If you have any questions or concerns regarding your account please stop by or contact your local branch for additional assistance.

We encourage you to review our website, www.montereycountybank.com, for security tips and consumer alerts. If at any time you have questions regarding security or possible fraud, please contact our main office at (831) 649-4600 or you may send an email to electronic\_banking@montereycountybank.com.

**WEBSITE ADS** 

upper right corner of the window.

Many ads are designed to persuade the user to click on the ad or to click on a Close button in the ad. When the user clicks on the ad or Close button, a "drive-by" download is initiated and malware is installed. Do not click on advertisements or Close buttons. Instead, close the window through the  $(X)$  in the

### **WEBSITE POPUP ALERTS**

Web Popup alerts falsely tell the user that their machine is infected with a virus or has some other problem that needs to

be fixed. The user will click on the alert and either be asked to install the software (really malware in disguise) that is purported to fix the problem or a "drive-by" download will be initiated. Do not click or engage with the popup window. Close the window by either closing the browser completely or through the (x) in the upper right corner of the window.

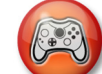

**FREE GAMES AND APPLICATIONS** 

Many free applications and games are simply vehicles designed to install malware. Even if the application itself is functional, malware may still be installed on your

computer. Only download applications from trusted websites.

### **MEDIA PLAYERS**

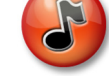

A popular source of malware is a website media player download. When a user wants to play a video, the website will

ask to install a video codec or other required software. No matter how enticing the video, only install media software from trusted websites such as Apple.com, Microsoft.com, or Adobe.com.

. . . . . . . . . . .

Cyber Security information provided in association with

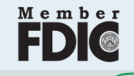

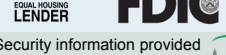

**Monterey County Bank is the oldest locally owned, locally managed bank servicing the Monterey County for over 35 years with locations in:**  cs Monterey<sup>&</sup> 601 Munras Avenue Monterey, CA 93940  $(831)$  649-4600 **Carmel Rancho**  3785 Via Nona Marie Carmel, CA 93923 ■ (831) 625-4300 **Pacific Grove**  542 Lighthouse Avenue Pacific Grove, CA 93950 ■ (831) 655-4300 **Salinas** 1127 South Main Street Salinas, CA 93901  $\mathbf{\mathcal{F}}(831)$  422-4600

For more information and tips on preventing online fraud or to file a complaint if you have been a victim to online fraud visit the Internet Crime Complaint Center by going to: **www.ic3.gov**  The IC3 is a partnership between the Federal Bureau of Investigation (FBI) and National White Collar Crime Center (NW3C).

VISIT THE

Alvarez Technology Group, Inc.

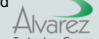